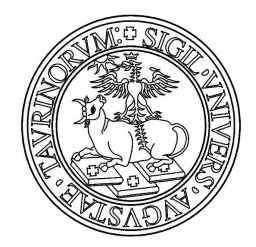

## **Università degli Studi di Torino Facoltà di Psicologia**

**Corso di Laurea in Psicologia Clinica e di Comunità**

\_\_\_\_\_\_\_\_\_\_\_\_\_\_\_\_\_\_\_\_\_\_\_\_\_\_\_\_\_\_\_\_\_\_\_\_\_\_\_\_\_\_\_\_\_\_

# **Manuale per la scrittura della tesi di laurea. Indicazioni generali per una corretta stesura del testo**

**Tesina:** 

**Calderoni Michela matr. 734660 Cito Alessandra L. matr. 733654 Colajanni Giulia matr. 739583**

> **Professore: De Feo Vito**

**Anno accademico 2010-2011**

\_\_\_\_\_\_\_\_\_\_\_\_\_\_\_\_\_\_\_\_\_\_\_\_\_\_

## **INDICE**

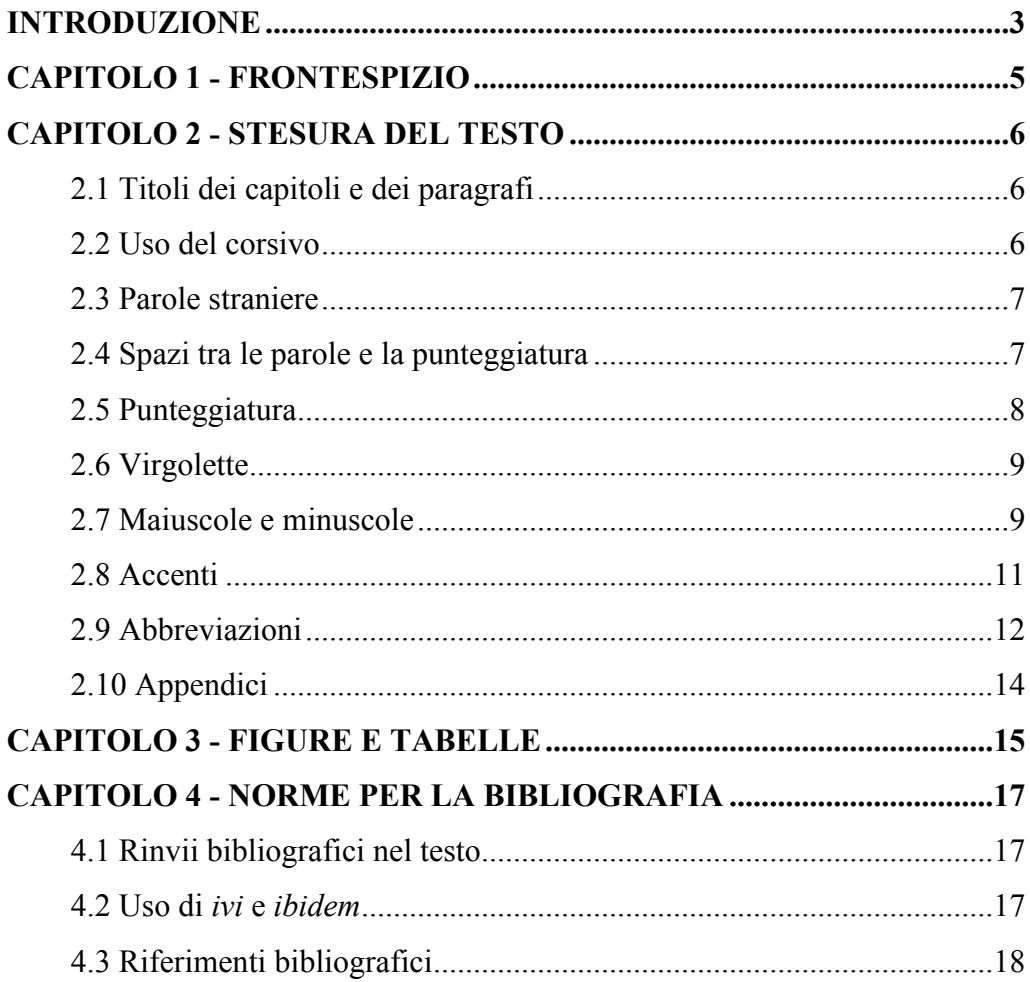

#### **INTRODUZIONE**

La tesi di laurea può essere definita come un'elaborazione scientifica che deve in qualsiasi caso dimostrare competenza e tratti culturali e scientifici. La struttura di una tesi in genere si articola in diverse parti che prevedono l'introduzione, il corpus centrale della tesi, la discussione con conclusioni annesse, la bibliografia ed eventuali ringraziamenti. In genere viene letta dal relatore e dai componenti della commissione, pertanto l'eventuale introduzione non dovrà contenere note di ringraziamento a parenti, amici o al relatore. Eventuali ringraziamenti possono essere riportati, se lo si desidera, dopo la bibliografia. La redazione del testo segue delle norme specifiche a seconda del corso di laurea di riferimento. Per produrre un testo su PC sono necessari alcuni accorgimenti che garantiscono la corretta trasferibilità in fotocomposizione. I suggerimenti che occorre rispettare sono:

- usare il ritorno a capo solo a fine periodo, non al termine di ogni riga;
- non spezzare mai manualmente la parola a fine riga;
- per i rientri usare sempre il testo in tabulazione, mai la barra spaziatrice;
- la numerazione araba dell'elaborato dovrà essere progressiva e continua fra capitolo e capitolo ;
- se il *word processor* dispone di un correttore ortografico è preferibile usarlo

Mentre si batte il testo:

- la cifra "0" non va confusa con la lettera "O" maiuscola;
- la lettera "l" minuscola e la lettera "l" maiuscola con la cifra "l";
- il tratto breve con il tratto medio e il tratto lungo (o lineato); l'uso del tratto breve è riservato alle parole composte, agli intervalli numerici ecc. Il tratto medio o segno meno viene utilizzato nei titoli (Es: Capitolo 1 – I concetti di base) e per separare un inciso dal contesto (per esempio gli altri costi non finanziari – come quelli per svalutazione

dei crediti – devono essere…). Il tratto lungo si utilizza in genere per distinguere sul margine sinistro le voci di un elenco. Sia il tratto medio che lungo vanno preceduti e seguiti da uno spazio, al contrario del tratto breve.

Il testo va battuto con il computer rispettando l'interlinea 1,5 e corpo 12 con carattere *Times New Roman*. Ai lati del foglio vanno lasciati margini sufficienti per consentire la rilegatura e le note di lettura dei docenti o proprie. Si suggeriscono margini di 3,5 cm per ogni lato, di 4 cm nel lato sinistro o della rilegatura. I fogli devono essere tutti di uguale formato e numerati a piè di pagina. La numerazione deve essere progressiva, con numeri arabi da 1 ad n, posti al centro del foglio. Il capoverso va indicato chiaramente, facendo rientrare di una tabulazione (ca. 0,5 cm) la prima riga.

#### **CAPITOLO 1 - FRONTESPIZIO**

Nel frontespizio devono essere riportati i seguenti elementi:

- Nome dell'Università degli Studi di appartenenza;
- Facoltà;
- Corso di laurea;
- Titolo della tesi ed eventuale sottotitolo;
- Nome e matricola dello studente;
- Nome del relatore;
- Anno Accademico.

I primi due elementi vanno inseriti in alto e centrati con corpo 14 e in grassetto.

Il titolo della tesi è posizionato al centro della pagina con corpo 16 e in grassetto.

In basso a sinistra va inserito il nome e il numero della matricola con corpo 12.

Più in basso a destra va inserito il nome del relatore con corpo 12.

Al centro in basso viene inserito l'Anno Accademico.

È possibile inserire il logo dell'Università di appartenenza. Esso va posto in alto, centrato, prima di ogni dicitura.

#### **CAPITOLO 2 - STESURA DEL TESTO**

#### **2.1 Titoli dei capitoli e dei paragrafi**

Nelle tesi, i titoli dei capitoli vanno scritti preferibilmente con carattere grassetto, maiuscolo e di dimensione 12.

I paragrafi (da battere in minuscole, tranne le maiuscole prescritte dalle norme usuali) vanno numerati progressivamente capitolo per capitolo. Es. 1.1 e 1.2 sono le numerazioni dei primi due paragrafi del primo capitolo. I titoli dei capitoli e dei paragrafi non hanno il punto finale. Per ogni capitolo bisognerà cambiare pagina.

I titoli degli eventuali sottoparagrafi vanno scritti in carattere corsivo e la loro numerazione prevede tre numeri: il primo numero è quello del capitolo, il secondo quello del paragrafo, il terzo quello del sottoparagrafo. Es. *1.1.1* e *1.1.2* sono le numerazioni del primo e del secondo sottoparagrafo del primo capitolo. È opportuno dividere un paragrafo in due o più sottoparagrafi solo se il contenuto richiede tale suddivisione.

Lasciare tre righe di spaziatura tra il titolo del capitolo e il titolo del paragrafo o il testo che segue, due righe tra la fine di un paragrafo e l'inizio di un altro, un rigo tra il titolo di un paragrafo o di un sottoparagrafo e il testo che segue.

#### **2.2 Uso del corsivo**

Per convenzione la sottolineatura corrisponde al corsivo nella stampa. Il corsivo è d'obbligo nei seguenti casi: parole straniere che non siano entrate a far parte della lingua corrente, come: *empowerment, coping, parent trining,* 

*self-help,* ecc; per i titoli di opere sia letterarie che musicali: *L'Io e l'Es, Guerra e pace,* ecc.

Si consiglia di limitare l'uso del corsivo per dare enfasi ad una parola o di virgolette per attribuirgli significati personali con sottili sfumature.

#### **2.3 Parole straniere**

Occorre distinguere tra:

- Parole straniere entrate definitivamente nell'uso della lingua italiana (per esempio stress, computer, ecc.) che:
	- $\checkmark$  vanno scritte in tondo:
	- $\checkmark$  rimangono invariate al plurale (gli stress, i computer);
	- $\checkmark$  obbediscono, come genere, alle consuetudini della lingua italiana (non c'è nessun riferimento con il genere della lingua d'origine).
- Parole straniere vere e proprie, ben distinte nel testo dalle parole italiane (per esempio boulevard, coup de foudre) che:
	- $\checkmark$  vanno scritte in corsivo, ma soltanto la prima volta che compaiono nel testo. Poi pretendono il tondo;
	- $\checkmark$  prendono il plurale come nella lingua originale (boulevards);
	- $\checkmark$  seguono il genere della lingua originale quando è maschile o femminile; se è neutro si comporta come la corrispondente parola italiana.

#### **2.4 Spazi tra le parole e la punteggiatura**

Occorre separare ogni parola dall'altra con un solo spazio. Una volta terminato il lavoro di scrittura è possibile sostituire automaticamente uno spazio semplice a tutti i doppi spazi inseriti per errore.

Non inserire nessuno spazio:

- tra un segno di punteggiatura (,.;:?!) e la parola che lo precede;
- tra l'apertura di una parentesi e la parola che segue; tra la chiusura di una parentesi e la parola che precede;
- inserire un solo spazio: dopo ogni segno di punteggiatura; escluso il caso di virgola o punto decimale o di punto indicante le migliaia nelle cifre numeriche;
- tra l'apertura di una parentesi e la parola precedente; tra la chiusura di una parentesi e la parola successiva;
- tra l'apertura di virgolette e la parola che precede; tranne il caso che preceda un apostrofo; tra la chiusura di virgolette e la parola che segue;
- tra il tratto medio o lungo e il carattere seguente;
- le sospensioni del discorso prevedono l'uso di tre puntini; il testo che segue è preceduto da uno spazio ("vorrei"…"volare").

#### **2.5 Punteggiatura**

Nelle elencazioni non si mette la virgola dopo l'ultimo termine (secondo la regola per cui non ci deve essere la virgola fra soggetto e predicato), per esempio: "il pane, il latte, la marmellata, sono ottimi alimenti per la colazione" è sbagliato; la giusta formula è: "il pane, il latte, la marmellata sono ottimi alimenti per la colazione".

Si raccomanda di accertarsi che apostrofi (Es.: l'arte) e virgolette (Es.: "arte") siano sempre curvi. Apostrofo e virgolette non vanno, infatti, confusi con apice (Es.: ') e doppio apice (Es.: ").

Le sigle vanno lasciate prive di punto. Così IAGP, COIRAG, SIPCO, PCI (e non I.A.G.P, C.O.I.R.A.G., S.I.P.C.O., P.C.I.).

Nell'uso dei punti di sospensione è consigliabile limitarsi ad usarne tre, ricorrendo alle parentesi quadre quando si tratti di segnalare tagli di un passo citato [...].

#### **2.6 Virgolette**

Sono comunemente in uso tre tipi di virgolette:

- semplici alte  $($ ,  $\ldots$ <sup>'</sup>);
- doppie alte ("...");
- basse  $(\langle \langle \ldots \rangle \rangle)$ .

Le virgolette semplici alte vengono utilizzate per evidenziare nel testo singole parole (escludendo l'uso del corsivo); le doppie alte come secondo ordine di virgolette (per esempio in presenza di un dialogo all'interno di una citazione o, viceversa, di una citazione all'interno di un dialogo); le virgolette basse si usano per brevi citazioni nel testo.

#### **2.7 Maiuscole e minuscole**

Generalmente, nei casi in cui l'iniziale maiuscola non è strettamente necessaria, si preferisce l'uso del minuscolo. È da evitare l'uso del maiuscolo per evidenziare le parole all'interno del testo.

Iniziano con una lettera maiuscola:

- La prima parola di una frase, di una citazione completa del titolo di un'opera letteraria o artistica (se l'articolo fa parte del titolo, inizia con la maiuscola).
- I nomi di persona, i patronimici e i soprannomi.
- Il nome di Dio e gli attributi della divinità.
- I nomi delle associazioni e dei partiti, i nomi propri dei reparti militari, i nomi degli ordini nobiliari, onorifici e religiosi.
- I nomi geografici.
- Le denominazioni proprie di uno stato e dei suoi enti, le denominazioni ufficiali di organi governativi, giuridici e amministrativi ("il Comune di Torino", ma "le regioni settentrionali").
- Le denominazioni di scuole, associazioni, istituzioni, ecc. vanno scritte generalmente rispettando la dicitura ufficiale ("l'Università degli Studi di Torino").
- Le denominazioni di periodi e fatti storici si scrivono con l'iniziale maiuscola ("il Medioevo", "la Seconda Guerra Mondiale").
- Santo e Santa si scrivono maiuscoli solo quando sono parte del nome di una chiesa o di toponimi ( chiesa di "San Filippo Neri" e "la vita di san Bernardo").
- I secoli, i decenni, gli anni (quando sono legati a eventi storici) si scrivono con l'iniziale maiuscola ("l'Ottocento", "gli anni Cinquanta").
- I nomi dei corpi celesti delle costellazioni e dei segni zodiacali.
- I toponimi, i nomi delle vie e dei monumenti.
- I nomi dei punti cardinali quando indicano una regione.
- I nomi delle navi e delle aeromobili.
- I nomi commerciali (marche e prodotti).
- I nomi comuni usati in senso assoluto o con significato particolare.
- Le denominazioni di unità didattiche, di corsi universitari, ecc. vanno in maiuscolo, ma l'aggettivo o i termini che seguono il primo vogliono la minuscola ("il corso di Informatica").

Iniziano con una lettera minuscola:

- La parola che segue, all'interno di una frase, i due punti e il punto e virgola e quella che segue il punto interrogativo e il punto esclamativo se questi non terminano la frase.
- I nomi dei punti cardinali quando indicano una direzione.
- I nomi delle suddivisioni amministrative intesi nel senso generico di territorio, quelle delle suddivisioni amministrative giudiziarie, quelli comuni dei reparti militari.
- I nomi dei giorni e dei mesi.
- La qualifiche relative alle cariche sociali, politiche e religiose (compresi presidente, re e papa), i titoli nobiliari e accademici, i gradi militari.
- I nomi di dottrine religiose e movimenti politici e quelli degli adepti.
- Per le citazioni di titoli in lingua inglese, l'uso delle maiuscole e minuscole è lungi dall'esser codificato: spesso si ricorre all'uso germanico di indicare con lettera maiuscola i sostantivi, ma varianti, ma varianti e incongruenze sono numerose.
- Le denominazioni non ufficiali ("l'ora di inglese").
- I titoli professionali, civili, onorifici, religiosi e nobiliari.

#### **2.8 Accenti**

L'accento, che indica la vocale tonica, va indicato obbligatoriamente, sottoforma di accento grave (`) oppure acuto ('):

• Su alcuni monosillabi, per non confonderli, con altri di diverso significato che si scrivono allo stesso modo, ma senza segno dell'accento:

**ché** (congiunzione causale, per poiché) e **che** (congiunzione, pronome);

**dà** ( indicativo presente di dare) e **da** (preposizione);

**dì** (giorno), **di** (preposizione) e **di'** (imperativo di dire);

**è** (verbo essere, terza persona singolare) **e** (congiunzione);

**là** (avverbio) e **la** (articolo, pronome, nota musicale);

**lì** (avverbio) e **li** (pronome);

**né** (congiunzione) e **ne** (pronome);

- **sé** (pronome tonico) e **se** (congiunzione, pronome atono);
- **sì** (affermazione) e **si** (pronome, nota);
- **tè** (pianta, bevanda) e **te** (pronome).
- Sui monosillabi **chiù**, **ciò**, **diè**, **fé**, **già**, **giù**, **piè**, **più**, **può**, **scià**.
- Su tutte le parole tronche (quando cioè l'accento tonico cade sulla vocale finale).

Il segno dell'accento è sempre grave sulle vocali à, ì, ò, ù.

Sulla vocale "e" è grave se la vocale è aperta, acuto se la vocale è chiusa. In particolare:

- è grave nelle parole: **ahimè**, **caffè**, **canapè**, **cioè**, **coccodè**, **diè**, **gilè**, **lacchè**, **ohimè**, **tè**; nei francesismi come **bebè**, **cabarè**, **purè**; in molti nomi propri come **Giosuè**, **Mosè**, **Noè**, **Salomè**.
- é acuto nelle parole: **mercé**, **né**, **scimpanzé**, **sé**, **testé**; in **ché** e relativi composti **(affinché**, **giacché**, **macché**, **perché**, **poiché**, **sicché)**; **fé** e i composti (**affé**, **autodafé**); i composti di re (**viceré**) e di tre (**trentatré**); le forme verbali del passato remoto (**credé**, **poté**) tranne **diè**.

Diffusamente praticate sono le indicazioni degli accenti sulle parole piane (che di regola non dovrebbero recare indicazioni di accento tonico), quando servono a eliminare le ambiguità di significato: **princìpi** per distinguere da **principi**; **subìto** (participio passato del verbo subire) per distinguere da **subito**  (avverbio).

#### **2.9 Abbreviazioni**

Usare la forma corrente delle abbreviazioni. Ecco qui un elenco, che vuol essere solo indicativo:

```
a = \text{anno}A_{.}, A A_{.} = autore-ia.C. = avanti Cristo 
art., artt. = articolo-i 
autogr. = autografo-icap., capp. = capitolo-i 
cfr. = confrontacit., citt. = citato-i
cl. = classecm, m, km = centimetro, ecc. (non puntati) 
cod., codd. = codice-i
```
 $d.C. = dopo Cristo$ 

- $ecc = eccetera$
- ed. = edizione

es. = esempio

f.,  $ff = foglio-i$ 

fig., figg. = figura-e

*ibid.* = per indicare lo stesso luogo o pagina all'interno

 $ID = idem$ 

 $iv =$  per indicare lo stesso luogo con pagina diversa

lett. = lettera-e

misc. = miscellanea

```
ms., mss. = manoscritto-i
```
 $n_{\cdot}$ , nn. = numero-i

 $n.s.$  = nuova serie

 $n.t.$  = nel testo

 $op. = opera$ 

*op. cit.* = opera citata (quando sostituisce interamente il titolo e le altre indicazioni)

 $p_{\cdot}$ ,  $pp_{\cdot} =$  pagina-e

```
s.a. = senza anno di stampa
```
s.d. = senza data

s.e. = senza indicazione di editore

- s.l. = senza luogo
- $s.n.t.$  = senza note tipografiche
- s.t. = senza indicazione di tipografo

```
sec., sec = secolo -i
```
 $sez = sezione$ 

suppl. = supplemento di un titolo citato

 $t_{\cdot}$ ,  $tt_{\cdot} = tomo-i$ 

 $tab., tabb. = tablella-e$ 

 $tav.$ ,  $tavv. = tavola-e$ 

trad. = traduzione vol., voll. = volume-i

### **2.10 Appendici**

Le appendici, sotto qualsiasi forma (tabelle, testo ecc.) devono essere contraddistinte da una lettera dell'alfabeto (Appendice A, Appendice B ecc.). Vengono collocate alla fine dell'elaborato.

#### **CAPITOLO 3 - FIGURE E TABELLE**

In un lavoro di stesura si possono inserire figure e tabelle a seconda del proprio lavoro di ricerca. La loro funzione consiste nel riportare risultati, dati ottenuti ed altre informazioni.

Le figure e le tabelle si numerano progressivamente, seguendo l'ordine d'inserimento nel testo e con numerazioni distinte per categoria (una per le figure, una per le tabelle). La numerazione è a doppia cifra araba: la prima si riferisce al capitolo, la seconda è riservata alla numerazione progressiva (Figure 1.1, Tabella 1.5 ecc.) e ricomincia da uno a ogni nuovo capitolo.

Le didascalie si mettono *sopra* per le tabelle, *sotto* per le figure. "Tabella" e "Figura" vanno in neretto come il numero.

Le eventuali fonti vanno messe sotto la tabella o figura, in corpo note. Per i richiami a figure, tabelle, capitoli, paragrafi ecc., usare sempre il termine per esteso con l'iniziale maiuscola, che siano all'interno del testo o fra parentesi.

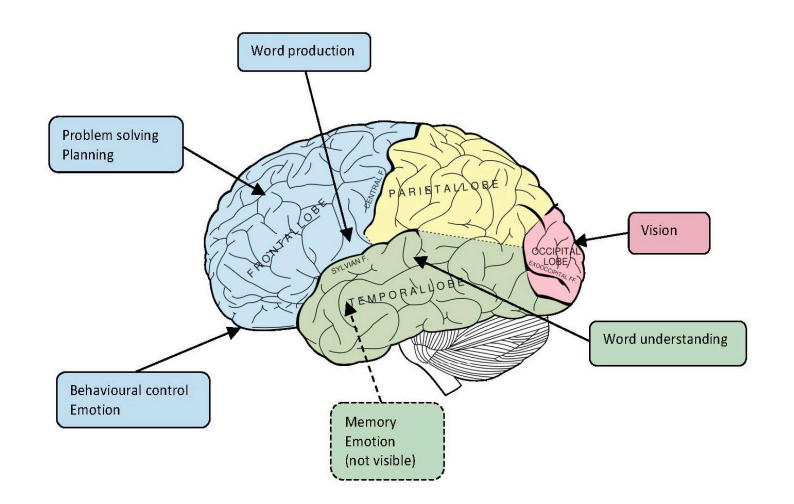

**Figura 3.1<sup>1</sup>** Panoramica della struttura del cervello

<sup>1</sup> www.ftdrg.org

## **Tabella 3.1<sup>2</sup>**

Modalità di gestione della relazione

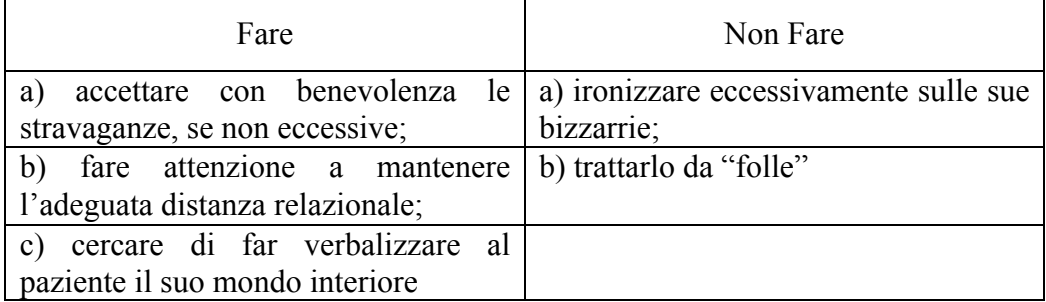

#### **Tabella 3.2<sup>3</sup>**

Scopi del rimuginio nel paziente fobico

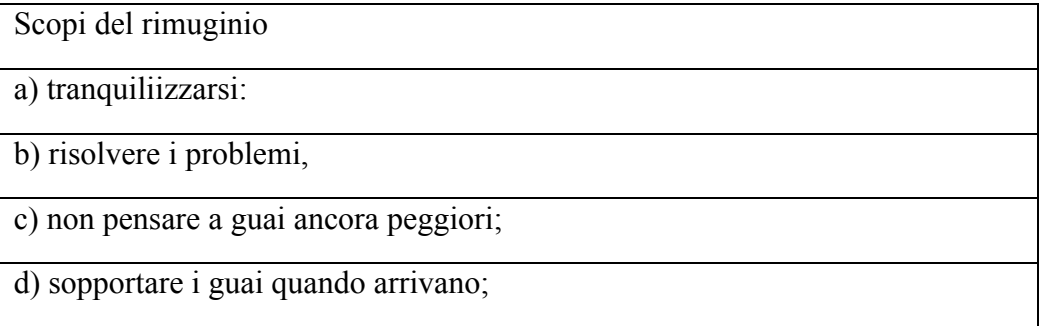

<sup>2</sup> Bara, B. (a cura di) (2005). *Nuovo manuale di psicoterapia cognitiva.* Torino: Bollati Boringhieri.

<sup>3</sup> Bara, B. (a cura di) (2005). *Nuovo manuale di psicoterapia cognitiva.* Torino: Bollati Boringhieri.

#### **CAPITOLO 4 - NORME PER LA BIBLIOGRAFIA**

#### **4.1 Rinvii bibliografici nel testo**

I rinvii bibliografici nel testo vanno inseriti tra parentesi con cognome dell'autore seguito da virgola e anno di pubblicazione dell'articolo o dell'opera a cui si fa riferimento. Nel caso di citazione breve di un testo, dopo la data di pubblicazione, seguono due punti e numero arabo indicante la pagina. A questo punto un esempio potrebbe servire a chiarire meglio le idee: «Nella psicoanalisi è esistito fin dall'inizio un legame molto stretto tra terapia e ricerca» (Freud, 1926: p. 422).

La citazione bibliografica sarà preceduta da "cfr." quando si rinvia genericamente al contenuto dell'opera; non sarà preceduto da "cfr." né da "vedi" o simili quando si riportano prassi o frasi contenuti nell'opera a cui si rinvia.

#### **4.2 Uso di** *ivi* **e** *ibidem*

Ivi e ibidem vanno scritti in corsivo e posti tra parentesi in luogo di un rinvio bibliografico nel testo per indicare che la citazione è identica a quella immediatamente precedente. La scelta dell'uno o dell'altro implica opportune distinzioni:

• Quando nel precedente rinvio è specificata la pagina di riferimento, si userà ibidem nel caso in cui di voglia indicare il richiamo sia alla citazione bibliografica sia alla stessa pagina segnalata; mentre si farà uso di ivi seguito dai due punti e dalla pagina cui si fa riferimento nel caso in cui quest'ultima sia diversa dalla pagina indicata nel rinvio precedente;

17

• Quando nel precedente rinvio non è specificata la pagina, si farà uso di ivi per indicare la medesima fonte bibliografica.

#### **4.3 Riferimenti bibliografici**

Una bibliografia ricca e aggiornata è indicativa di un buon lavoro scientifico.

Ogni utilizzo del lavoro svolto da altri deve essere corredato dal relativo riferimento bibliografico.

Ogni riferimento bibliografico citato nel testo deve comparire nella bibliografia.

Nella bibliografia possono essere incluse anche pubblicazioni di interesse generale, inerenti il tema trattato, che non compaiono nel testo.

Esiste una certa autonomia nella scelta delle regole di citazione bibliografica; tuttavia, una volta adottatane una questa deve essere rigorosamente seguita, senza variazioni né eccezioni. Deve essere omogenea anche la scelta della punteggiatura e l'impostazione del carattere.

La bibliografia va collocata in fondo all'elaborato o alla tesi dopo l'ultimo capitolo o le eventuali appendici. I riferimenti bibliografici vanno in ordine alfabetico. In caso vi siano più testi di uno stesso autore, essi vanno disposti in ordine cronologico rispetto alle date di pubblicazione. Se due testi dello stesso autore coincidono per data di pubblicazione, è necessario distinguerli sia nel testo che in bibliografia con le lettere minuscole dell'alfabeto. Es.: (a) (b).

I riferimenti bibliografici devono essere completi di tutti gli elementi e cioè:

- 1. Cognome dell'autore e nome puntato;
- 2. Anno di pubblicazione fra parentesi;
- 3. Titolo dell'opera in corsivo;
- 4. Eventuale indicazione nel volume con cifra romana, senza far precedere vol.;
- 5. Numero dell'edizione, quando non è la prima, con numero arabo in esponente all'anno citato;
- 6. Luogo di pubblicazione;
- 7. Nome dell'editore e, per le edizioni antiche, del tipografo;
- 8. Data di pubblicazione della traduzione;
- 9. In caso di capitoli di libri a più autori rinvio alle pagine (pp.).

I suddetti elementi vanno separati tra loro da una virgola, da un punto o da due punti, così come mostrato nei seguenti esempi:

Borgogno, F. (a cura di) (1999). *Psicoanalisi come percorso.* Torino: Bollati Boringhieri

Per le opere di Freud:

Freud, S. (1899). *L'interpretazione dei sogni.* Tr. In it. in OSF vol. 7 §. Torino. Bollati Boringhieri, 1989.

Quando nel testo viene citato l'autore di un capitolo di un libro, il corrispondente riferimento bibliografico seguirà l'esempio sotto:

Lucarelli, L., Vismara, L. (2001). Disturbi del sonno. In Ammaniti, M. (a cura di). *Manuale di psicopatologia dell'infanzia.* Milano: Raffaello Cortina editore.

Per gli articoli di riviste segnare cognome dell'autore, nome puntato, anno della pubblicazione della rivista in cifra araba posto tra parentesi, titolo dell'articolo in tondo, quello della rivista in corsivo, numero della rivista in corsivo, pagine dell'articolo in tondo. Esempio:

Lancioni G. E., Van den Hof, E., Furniss, F., O'Reilly, M. F., & Cunha, B. (1999). Evaluation of a computer-aided system providing pictorial task instructions and prompts to people with severe intellectual disability*. Journal of intellectual disability research : JIDR*, *43* ( Pt 1): 61-6.

Per le citazioni sitografiche si consiglia di rispettare il seguente ordine:

- 1. Cognome dell'autore e nome puntato;
- 2. Anno di pubblicazione (se non è specificato siglare con s.d.);
- 3. Titolo dell'articolo in tondo;
- 4. Nome del sito web in corsivo.

Es.: De Luca, G. (2003). Le origini. In *www.spazioweb.it.*

Per i riferimenti bibliografici il rientro è sporgente e della stessa ampiezza del rientro della prima riga utilizzato nel resto del testo (0,5 cm o 1,25 cm). L'interlinea è singola ma tra un riferimento e l'altro va inserita una spaziatura di 6 pt.

I riferimenti bibliografici riportati alla fine indicano le fonti consultate direttamente per la stesura della tesi o dell'elaborato finale. Nel caso in cui nel testo venga riportata una teoria, una definizione, un'idea di un autore non consultato direttamente, ma riportato da altri autori (che rappresentano la fonte diretta), il rinvio dovrà contenere l'autore e l'anno di pubblicazione dell'opera non consultata direttamente (fonte indiretta), seguiti da "cit. in" (citato in), autore e anno di pubblicazione della fonte diretta. In bibliografia si riporterà il (citato in), autore e anno di pubblicazione della fonte diretta. In bibliografia si riporterà il riferimento della fonte diretta.

Esempio del rinvio bibliografico: (Lacan, 1955, cit. in Sacchi, Milano, 2010).

Esempio del riferimento bibliografico: Sacchi, D. (2010). *Theodore Reik e il «terzo orecchio». Introduzione all'ascolto psicoanalitico.* Milano: Centro scientifico editore.